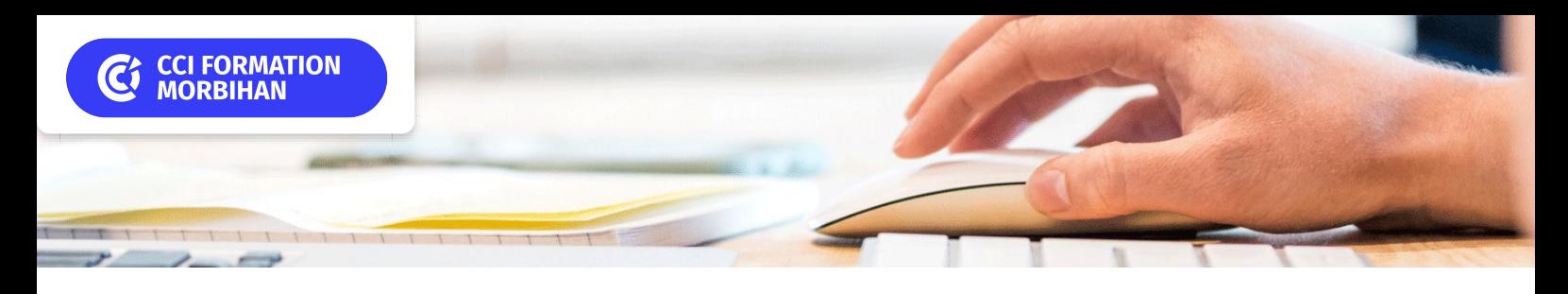

# **Access**

Utiliser une base de données

**SUR-MESURE**

# Objectif de formation

Etre capable d'exploiter une base de données existante.

#### Е Programme

### Généralités

Définition d'une base Introduction à la conception d'une base : - Construction d'un MCD (Modèle Conceptuel de données) - Structure de la base Description des objets Access

### Travailler avec les tables et les formulaires

Saisir de nouvelles données Modifier et supprimer des données Rechercher des données Trier les données Filtrer les données

### Exploiter une base de données

Définir l'objectif d'une requête Créer une requête Définir les critères de sélection de données Trier les données dans une requête Obtenir des calculs et des statistiques

#### Visualiser et imprimer des donnéesUtiliser les assistants pour générer des états

Utiliser les assistants pour générer des formulaires Imprimer les données à partir de tables, d'états, de formulaire… Générer des étiquettes Exporter des données vers Word et Excel Réaliser un publipostage

#### **Les points forts de la formation**  $|+|$

un ordinateur par participant, support de cours ,formateur expert en bureautique ayant une expérience en entreprise, et dont les compétences d'animation sur cette thématique sont validées par notre service pédagogique.

Formation éligible au CPF via la certification TOSA ( durée 1 heure)

## Infos pratiques

**Type de formation**

Formation continue

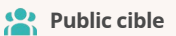

Utilisateurs amenés à exploiter une base de données Access

**Durée** 

2 Jours dont 14 Heures en centre

#### **Tarif(s) net de taxe**

460 € par stagiaire

87 € en supplément si certification TOSA

### **Adresse**

CS 30362, Site de Lorient 21 quai des Indes.

56323 Lorient

[https://www.cci-formation](https://www.cci-formation-bretagne.fr/morbihan)bretagne.fr/morbihan

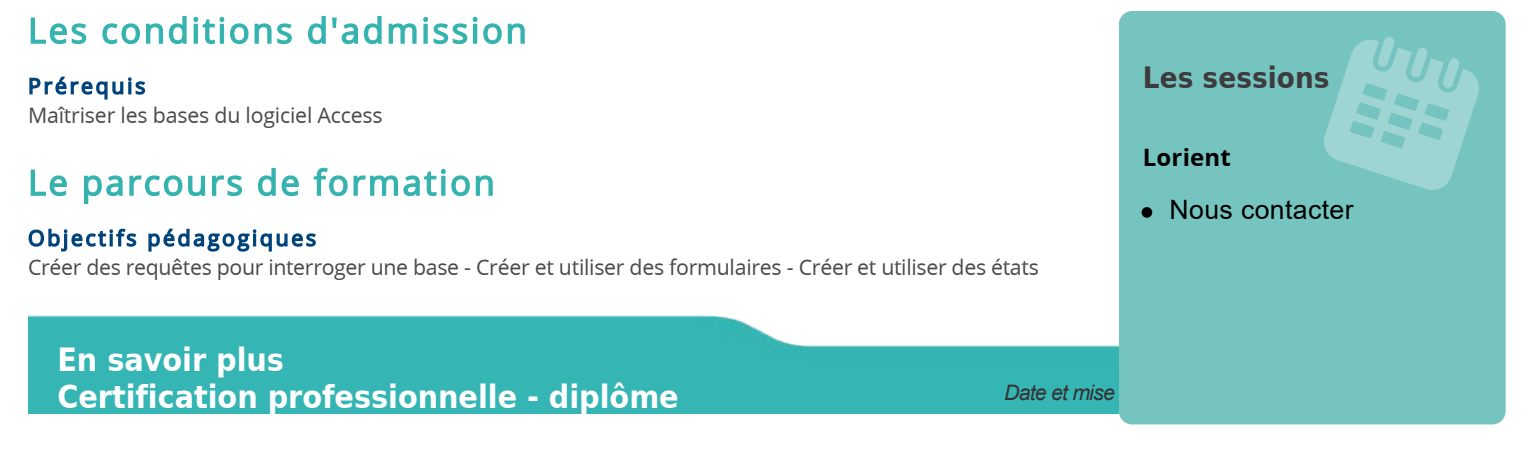

*Extrait de la description de la formation. Consultez l'intégralité des informations relatives à cette formation sur notre site internet www.cci-formation-bretagne.fr*

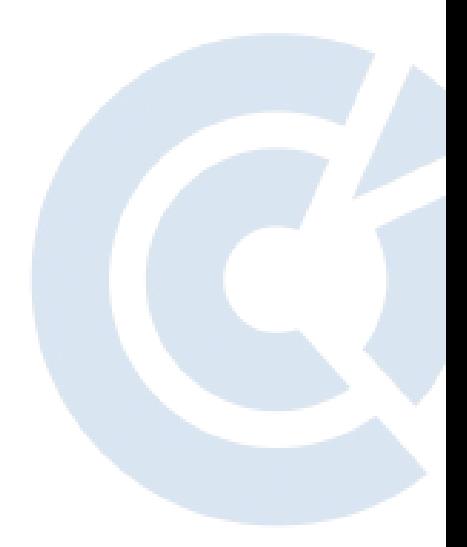

## **Contacts**

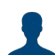

**EVELYNE KERNIN et Corinne LE DUC**

formation.continue@morbihan.cci.fr CCI Formation Morbihan - Site de Lorient - N° SIRET 185 600053 00234 - N° d'activité 5356P001456<br>21 quai des Indes,CS 30362, - 56323 Lorient<br>Tél. : 02 97 64 04 54 - formation.continue@morbihan.cci.fr - https://www.cci-for

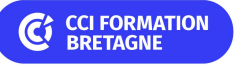